# 컴퓨팅 서버 UCS C240 M4 - vEPC 교체

#### 목차

소개 배경 정보 약어 MoP 워크플로 사전 요구 사항 백업 컴퓨팅 노드에서 호스팅되는 VM 식별 정상 전원 끄기 사례 1. 컴퓨팅 노드가 SF VM만 호스팅함 SF 카드를 대기 상태로 마이그레이션 ESC에서 SF VM 종료 Nova Aggregate 목록에서 컴퓨팅 노드 제거 사례 2. 컴퓨팅 노드가 CF/ESC/EM/UAS를 호스팅함 CF 카드를 대기 상태로 마이그레이션 ESC에서 CF 및 EM VM 종료 ESC를 대기 모드로 마이그레이션 L Nova Aggregate 목록에서 컴퓨팅 노드 제거 컴퓨팅 노드 삭제 서비스 목록에서 컴퓨팅 노드 삭제 Neutron 에이전트 삭제 아이러니한 데이터베이스에서 삭제 오버클라우드에서 삭제 새 컴퓨팅 노드 설치 오버클라우드에 새 컴퓨팅 노드 추가 사후 서버 교체 설정 VM 복원 사례 1. 컴퓨팅 노드가 SF VM만 호스팅함 Nova Aggregate 목록 추가 ESC에서 SF VM 복구 사례 2. 컴퓨팅 노드가 CF, ESC, EM 및 UAS를 호스팅함 Nova Aggregate 목록 추가 UAS VM 복구 ESC VM 복구 ESC 복구 실패 처리 구성 업데이트 자동 배포 Syslogs 활성화 관련 정보

이 문서에서는 StarOS VNF(Virtual Network Functions)를 호스팅하는 Ultra-M 설정에서 결함이 있 는 컴퓨팅 서버를 교체하는 데 필요한 단계를 설명합니다.

### 배경 정보

Ultra-M은 VNF 구축을 간소화하기 위해 사전 패키지 및 검증된 가상화 모바일 패킷 코어 솔루션입 니다. OpenStack은 Ultra-M용 VIM(Virtualized Infrastructure Manager)이며 다음 노드 유형으로 구 성됩니다.

- $\overline{\phantom{a}}$  컴퓨팅
- 개체 스토리지 디스크 컴퓨팅(OSD 컴퓨팅)
- 컨트롤러
- OpenStack Platform 디렉터(OSPD)

Ultra-M 및 관련 구성 요소의 고급 아키텍처는 다음 이미지에 설명되어 있습니다.

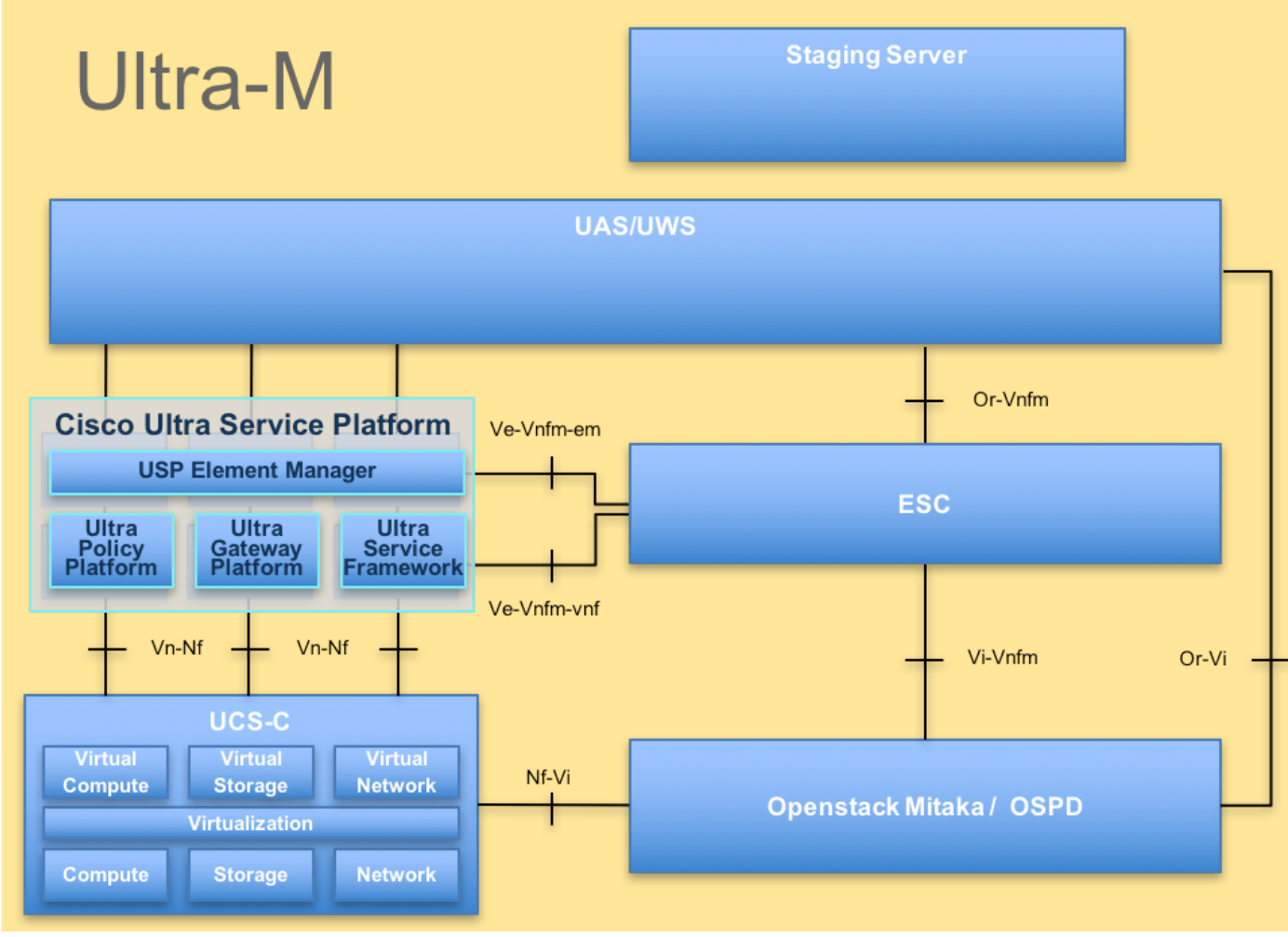

UltraM 아키텍처

이 문서는 Cisco Ultra-M 플랫폼에 익숙한 Cisco 직원을 대상으로 하며, 컴퓨팅 서버 교체 시 OpenStack 및 StarOS VNF 레벨에서 수행해야 하는 단계를 자세히 설명합니다.

참고:Ultra M 5.1.x 릴리스는 이 문서의 절차를 정의하기 위해 고려됩니다.

## 약어

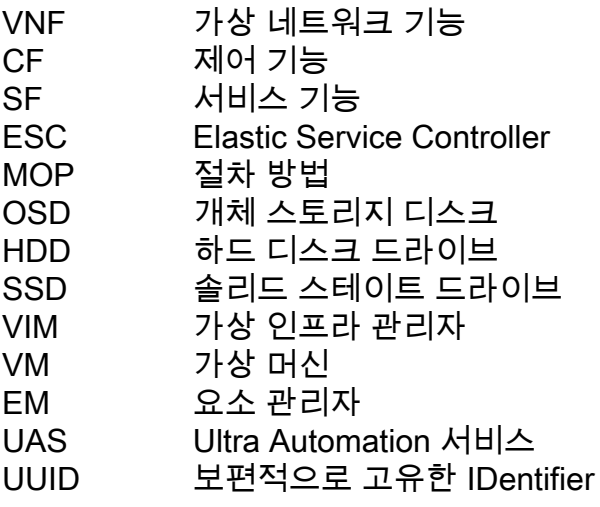

## MoP 워크플로